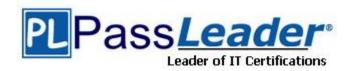

**Vendor:** TIBCO

Exam Code: TB0-123

**Exam Name:** TIBCO ActiveMatrix BusinessWorks 5

**Version:** DEMO

# **QUESTION 1**

The Generic Adapter Configuration supports which three adapter services? (Choose three.)

- A. Write to Adapter Socket
- B. Remote Invocation
- C. Respond to Adapter Request
- D. Publication
- E. Subscription
- F. Request-Response

Answer: DEF

# **QUESTION 2**

When a transition is created, which condition type is used by default?

- A. Success with Condition
- B. Error
- C. Otherwise
- D. Success if No Matching Condition
- E. Success

Answer: B

# **QUESTION 3**

Which tab of an activity contains the icon for the XPath formula builder?

- A. Configuration tab
- B. Input tab
- C. Schema tab
- D. Output tab

Answer: B

# **QUESTION 4**

Which two steps must take place before a domain can be deleted? (Choose two.)

- A. All deployed applications must be undeployed.
- B. Any LDAP server used by the domain must be stopped.
- C. All secondary servers must be deleted through TIBCO Domain Utility.
- D. All administrators associated with the domain must be deleted.

Answer: AC

# **QUESTION 5**

The transport parameters for a TIBCO Administrator domain have been changed. Which two steps are now necessary? (Choose two.)

- A. All applications deployed in the domain should be redeployed.
- B. The Administrator Server and any secondary servers should be restarted.

- C. The Domain Hawk Agents on each machine in the domain should be restarted.
- D. The EAR file with the new transport parameters should be rebuilt.

Answer: BC

#### **QUESTION 6**

What are two places the domain properties can be found? (Choose two.)

- A. TIBCO\_HOME/domain
- B. TIBCO\_HOME/administrator/domain
- C. TIBCO\_HOME/repository
- D. TIBCO\_HOME/designer/domain
- E. TIBCO HOME/tra/domain

Answer: BE

# **QUESTION 7**

How can a custom database driver be added to TIBCO Runtime Agent?

- A. by using the TIBCO Configuration Tool
- B. by using traDBConfig
- C. by using the TIBCO Administrator GUI
- D. by using the Domain Utility CLI

Answer: B

#### **QUESTION 8**

Which web server implementation is used by default in ActiveMatrix BusinessWorks?

- A. Jetty
- B. Tomcat
- C. JBoss
- D. GlassFish

Answer: B

# **QUESTION 9**

The JVM is crashing every time the ActiveMatrix BusinessWorks installer tries to start. Which two steps should be taken? (Choose two.)

- A. add the parameter -update JVM to the installer
- B. check that the javahome directory contains bin/java.exe or bin/java
- C. check that the network has access to sun.java.com
- D. try running the installer using a different version of JVM

Answer: BD

# **QUESTION 10**

Which software is necessary in order to manage ActiveMatrix BusinessWorks resources?

- A. TIBCO Administrator and TIBCO EMS
- B. TIBCO Repository Adapter and TIBCO EMS
- C. TIBCO Runtime Agent and TIBCO Administrator
- D. TIBCO Rendezvous and TIBCO Runtime Agent

Answer: C

#### **QUESTION 11**

The installation registry consists of which two files? (Choose two.)

- A. vpd.properties
- B. history.xmi
- C. install.properties
- D. machine.xmi
- E. vpd.properties.tibco.<systemName>

Answer: AE

# **QUESTION 12**

Which three actions can be taken directly from the Project tab in the TIBCO Designer startup panel? (Choose three.)

- A. Reopen Project
- B. Add Users to Project
- C. New Project From Template
- D. Validate Project
- E. New Empty Project
- F. Deploy Project

Answer: ACE

# **QUESTION 13**

You wish to insert an activity into an ActiveMatrix BusinessWorks process. Which TIBCO Designer menu should you use?

- A. Project
- B. Resources
- C. Edit
- D. Palettes

Answer: B

# **QUESTION 14**

How do TIBCO Designer projects store trusted certificates?

- A. in PKCS12 format
- B. in PEM format

- C. in PPK format
- D. in PFX format

Answer: B

#### **QUESTION 15**

TIBCO Designer can create web services from which sources?

- A. WSDL and Process Definition
- B. SOAP RetrieveResource and Process Definition
- C. JMS Queue Subscriber and WSDL
- D. HTTP Receiver and JMS Queue Subscriber

Answer: A

# **QUESTION 16**

Which statement is true about the Load Full Project option in TIBCO Designer?

- A. It loads only the referenced parts of the project.
- B. It loads and validates the entire project in memory.
- C. It makes working with the project faster.
- D. It finds references to other projects in memory.

Answer: C

# **QUESTION 17**

Which two settings can be changed from the "Configure runtime" option on the TIBCO Designer Startup Panel Administration tab? (Choose two.)

- A. transition line mode
- B. maximum JVM heap size
- C. user directory location
- D. deployment target machine

Answer: BC

# **Thank You for Trying Our Product**

# **PassLeader Certification Exam Features:**

- ★ More than 99,900 Satisfied Customers Worldwide.
- ★ Average 99.9% Success Rate.
- ★ Free Update to match latest and real exam scenarios.
- ★ Instant Download Access! No Setup required.
- ★ Questions & Answers are downloadable in PDF format and VCE test engine format.

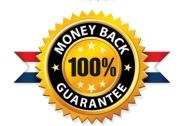

- ★ Multi-Platform capabilities Windows, Laptop, Mac, Android, iPhone, iPod, iPad.
- ★ 100% Guaranteed Success or 100% Money Back Guarantee.
- ★ Fast, helpful support 24x7.

View list of all certification exams: http://www.passleader.com/all-products.html

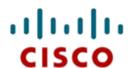

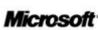

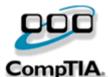

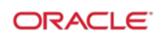

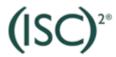

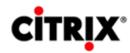

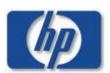

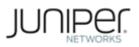

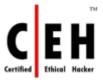

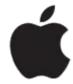

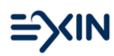

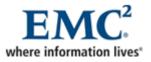

10% Discount Coupon Code: STNAR2014